## $\overline{\phantom{a}}$  $\mathcal{L}_{\mathcal{A}}$ **Contract**  $\mathcal{L}_{\mathcal{A}}$ ŧ  $\overline{\phantom{a}}$

**Stefano Cascio**

%

÷

 $\Box$  $\overline{\phantom{a}}$ 

# Software di calcolo delle dispersioni termiche e certificazione energetica ai sensi del D.Lgs. n. 192/2005 e n. 311/2006

- $\rightarrow$  Archivio dati climatici, materiali, strutture opache, finestre e infissi, ponti termici e caldaie
- $\rightarrow$  Calcolo e verifica della trasmittanza, del fabbisogno energetico e definizione dell'impianto termico
- \* Elaborazione e stampa della relazione tecnica
- $\rightarrow$  Stampa dei dati delle strutture edilizie, delle dispersioni e della prestazione energetica
- $\rightarrow$  Attestato di qualificazione energetica

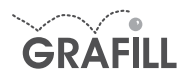

#### Stefano Cascio CERTIFICAZIONE ENERGETICA DEGLI EDIFICI

ISBN 13 978-88-8207-253-7 EAN 9 788882 072537

Multicompact strutture, impianti e geotecnica, 5 Prima edizione, settembre 2007

Cascio, Stefano <1950->

Certificazione energetica degli edifici / Stefano Cascio. – Palermo : Grafill, 2007 (Multicompact strutture, impianti e geotecnica ; 5) ISBN 978-88-8207-253-7 1. Edifici – Impianti tecnici. 2. Energia – Consumo SBN Pal0208294 *CIP – Biblioteca centrale della Regione siciliana "Alberto Bombace"*

© GRAFILL S.r.l. Via Principe di Palagonia 87/91 – 90145 Palermo Telefono 091/6823069 – Fax 091/6823313 Internet http://www.grafill.it – E-Mail grafill@grafill.it

Finito di stampare nel mese di settembre 2007 presso Officine Tipografiche Aiello & Provenzano S.r.l. Via del Cavaliere, 93 – 90011 Bagheria (PA)

Tutti i diritti di traduzione, di memorizzazione elettronica e di riproduzione sono riservati. Nessuna parte di questa pubblicazione può essere riprodotta in alcuna forma, compresi i microfilm e le copie fotostatiche, né memorizzata tramite alcun mezzo, senza il permesso scritto dell'Editore. Ogni riproduzione non autorizzata sarà perseguita a norma di legge. Nomi e marchi citati sono generalmente depositati o registrati dalle rispettive case produttrici.

# **INDICE**

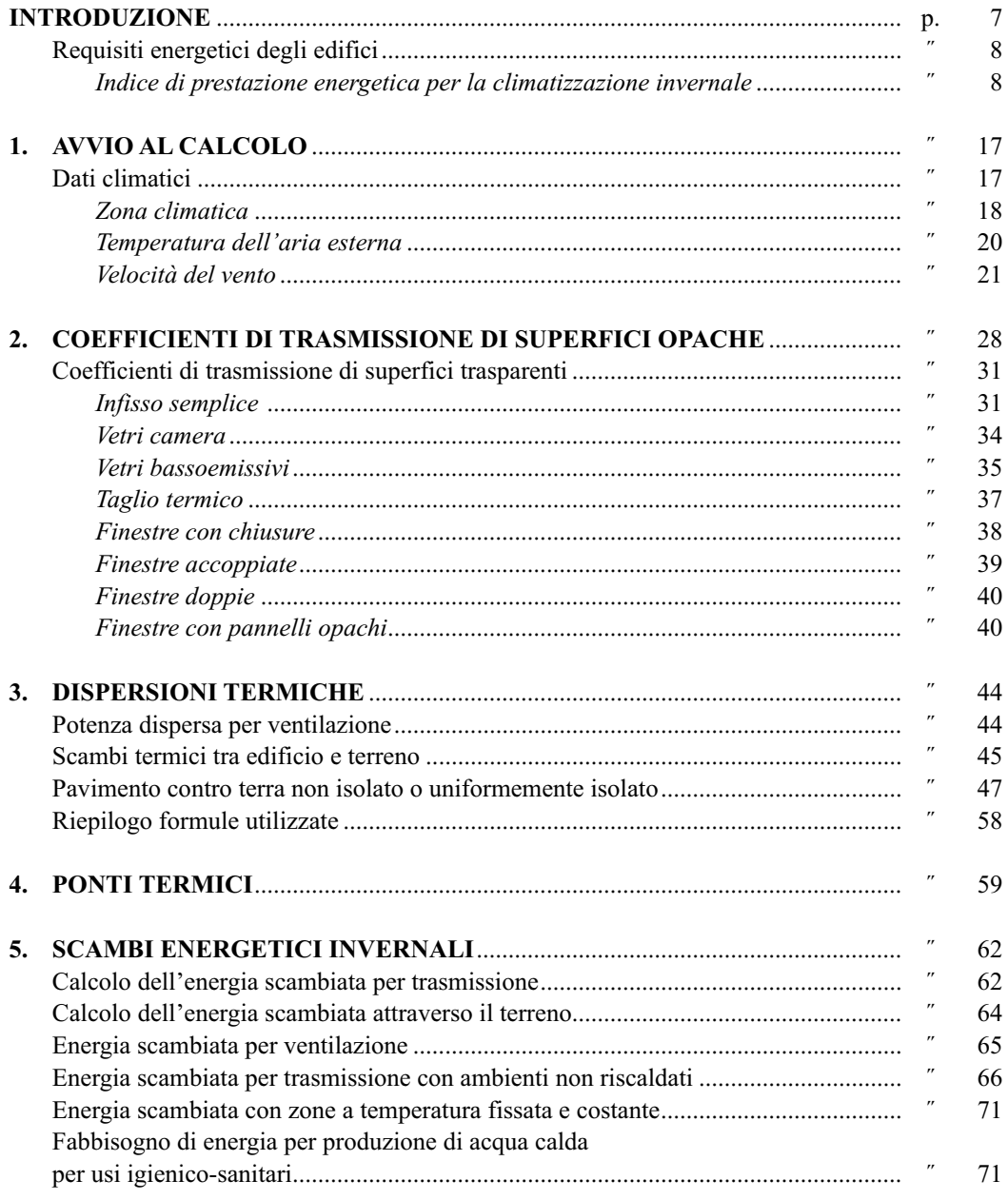

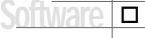

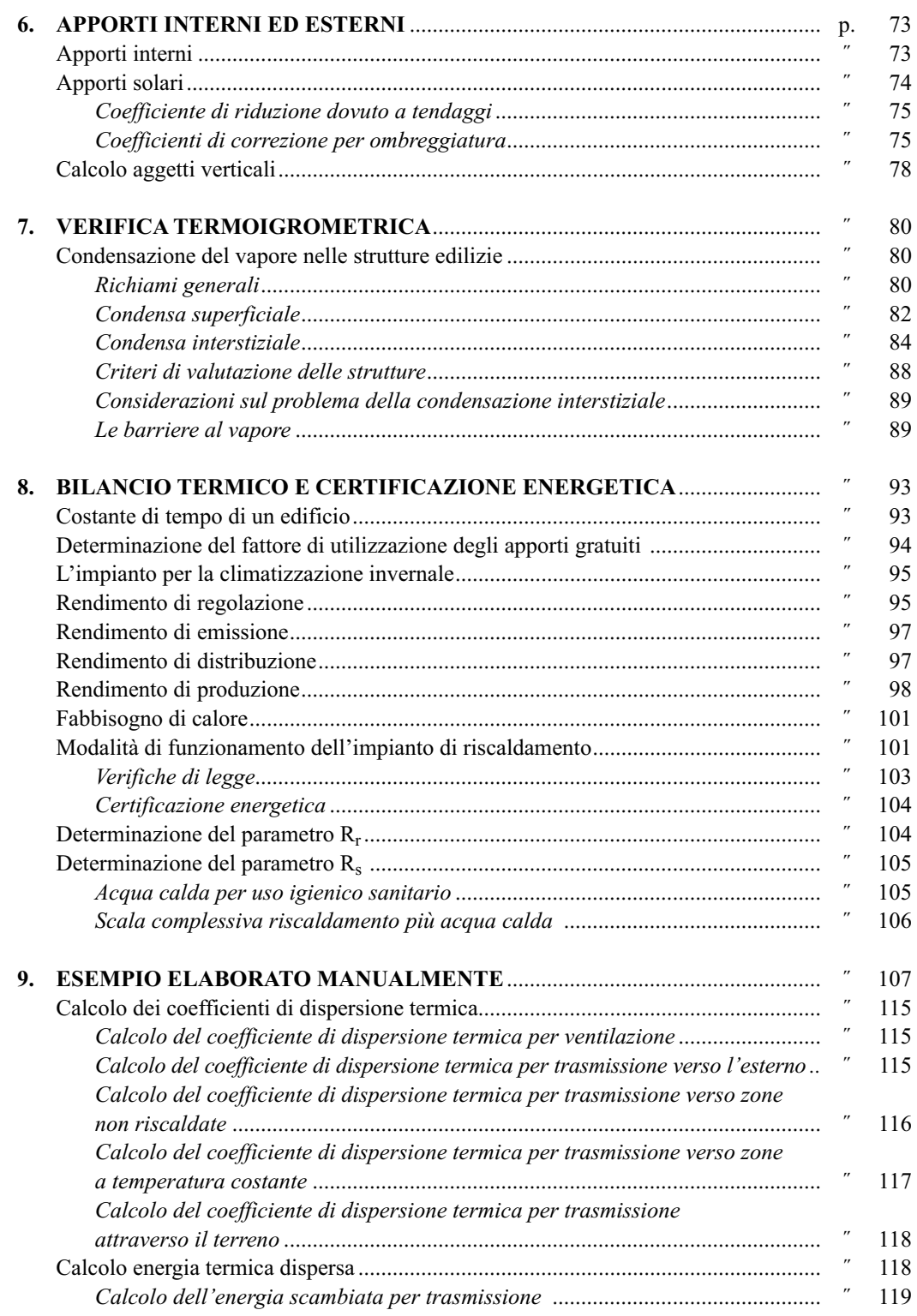

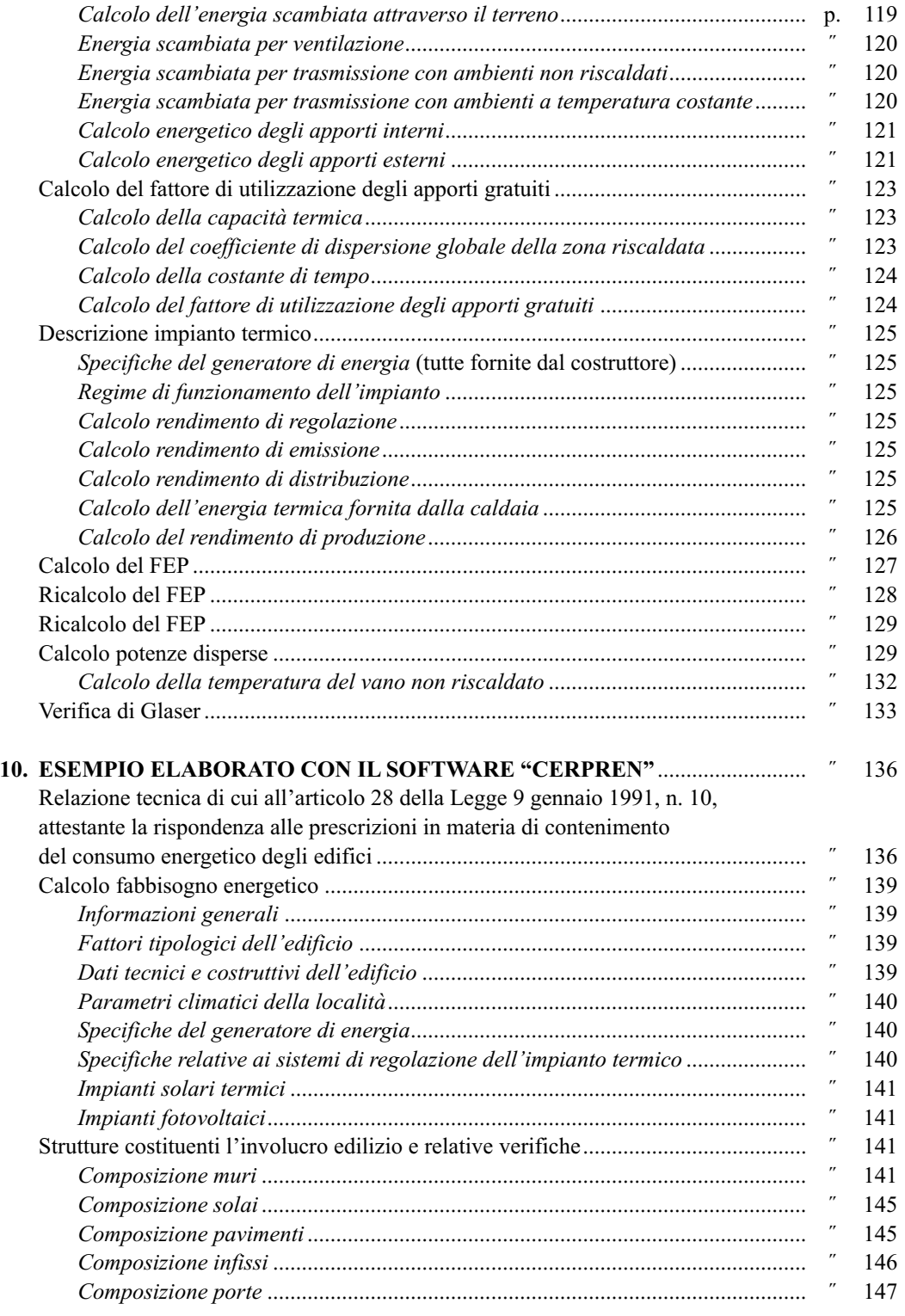

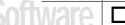

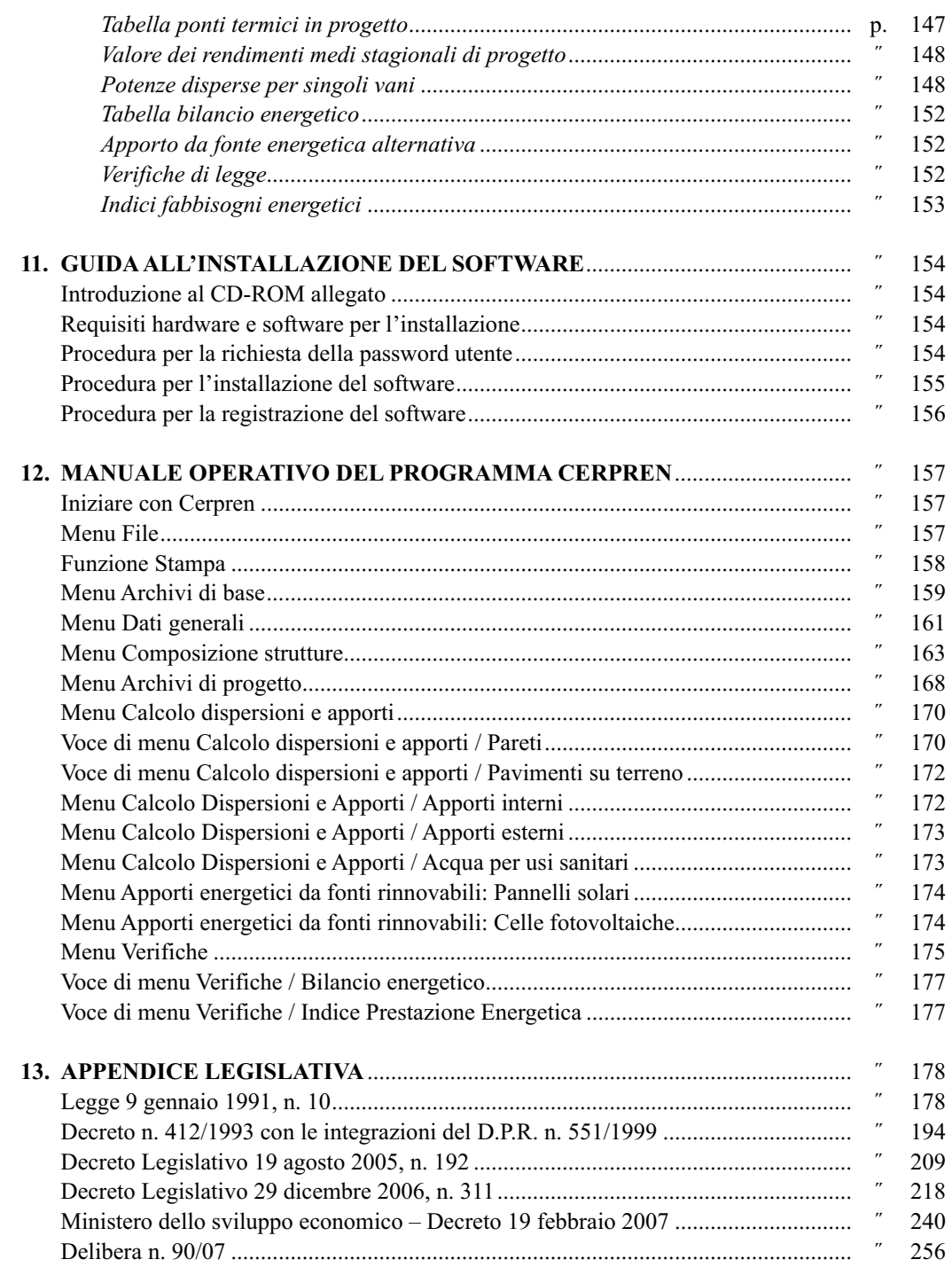

# **Introduzione**

Tutti gli edifici utilizzati nelle nostre attività quotidiane consumano energia. Abituati come siamo a premere un pulsante per avere più luce, o aprendo il rubinetto ad avere dell'acqua calda o ad avere in quasi tutte le occasioni il microclima per noi più confortevole, a volte non ci rendiamo conto che queste normali esigenze comportano, tutte, un impegno energetico. In sostanza, per soddisfare quelli che sono diventati elementi basilari della nostra vita quotidiana occorre energia.

Energia per:

- climatizzazione invernale;
- climatizzazione estiva;
- produzione di acqua calda per uso igienico-sanitario;
- illuminazione;
- elettrodomestici;
- impianti in genere.

Bisogna considerare poi come i consumi energetici sono cresciuti nel tempo in maniera direttamente proporzionale al miglioramento dello standard qualitativo della vita. I consumi energetici sono arrivati a valori così consistenti che il legislatore da lungo tempo ha cercato di normare e di contenere i consumi energetici. Considerato poi che circa i due terzi del consumo energetico degli edifici riguarda le abitazioni si capisce come l'attenzione si sia focalizzata su quest'ultimi. Il primo serio approccio in Italia si ha con la Legge n. 10 del 9 gennaio 1991 con la quale si tratta il risparmio energetico e si parla di certificazione degli edifici; stranamente di tale certificazione energetica, nel corso degli anni, si sono perse le tracce, forse, anche a causa della difficoltà di applicazione. In Tempi recenti il Parlamento Europeo ha fatto sentire la sua voce emanando la direttiva 2002/91/CE del 16 dicembre 2002 sul rendimento energetico in edilizia. Le disposizioni in essa contenute riguardano:

- *a)* il quadro generale di una metodologia per il calcolo del rendimento energetico integrato degli edifici;
- *b)* l'applicazione di requisiti minimi in materia di rendimento energetico degli edifici di nuova costruzione;
- *c)* l'applicazione di requisiti minimi in materia di rendimento energetico degli edifici esistenti di grande metratura sottoposti a importanti ristrutturazioni;
- *d)* la certificazione energetica degli edifici;
- *e)* l'ispezione periodica delle caldaie e dei sistemi di condizionamento d'aria negli edifici, nonché una perizia del complesso degli impianti termici le cui caldaie abbiano più di quindici anni.

La direttiva comprende sia gli edifici ad uso residenziale che quelli utilizzati nel terziario con esclusione di taluni edifici quali: edifici adibiti a luoghi di culto, fabbricati indipendenti con superficie inferiore a 50 m2, edifici e monumenti ufficialmente protetti, siti industriali, edifici ad uso agricolo, ecc.

Gli Stati membri dovevano mettere in vigore le disposizioni legislative, regolamentari e amministrative per conformarsi alla direttiva entro il 4 gennaio 2006.

In Italia l'attuazione di tale direttiva avviene con il Decreto Legislativo 19 agosto 2005, n. 192 (G.U.R.I. 23-09-2005, n. 222), come modificato dal Decreto Legislativo 29 dicembre 2006, n. 311 (G.U.R.I. 01-02-2007, n. 26).

Questo decreto disciplina in particolare:

- *a)* la metodologia per il calcolo delle prestazioni energetiche integrate degli edifici;
- *b)* l'applicazione di requisiti minimi in materia di prestazioni energetiche degli edifici;
- *c)* i criteri generali per la certificazione energetica degli edifici.

Con questo decreto viene introdotto il valore limite di fabbisogno annuo di energia primaria per la climatizzazione invernale per metro quadrato di superficie utile dell'edificio espresso in  $kWh/(m^2)$  anno). Questo viene determinato in funzione del rapporto di forma dell'edificio (S/V) e del numero dei gradi giorno della località; vengono altresì introdotte delle limitazioni alle trasmittanze degli elementi costruttivi, in funzione della zona climatica di appartenenza, imponendo valori diversi in funzione temporale: dal gennaio 2006 alcuni valori, dal gennaio 2010 valori più restrittivi.

#### **Requisiti energetici degli edifici**

#### *Indice di prestazione energetica per la climatizzazione invernale*

*Edifici residenziali della classe E1, esclusi collegi, conventi, case di pena e caserme*

Valori limite dell'indice di prestazione energetica per la climatizzazione invernale, espresso in kWh/m2 anno

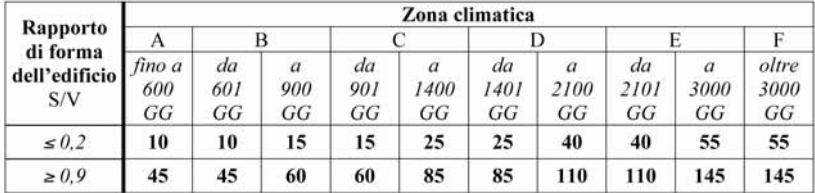

Valori limite, **applicabili dal 1 gennaio 2008**, dell'indice di prestazione energetica per la climatizzazione invernale, espresso in kWh/m2 anno

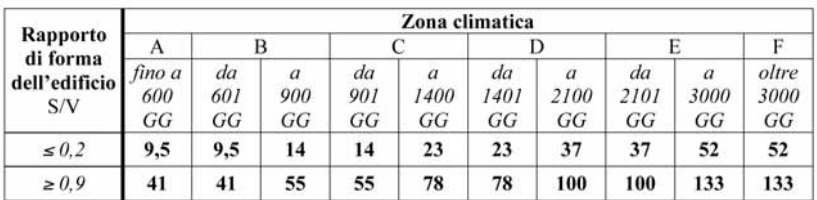

Software 8

Valori limite, **applicabili dal 1 gennaio 2010**, dell'indice di prestazione energetica per la climatizzazione invernale, espresso in kWh/m2 anno

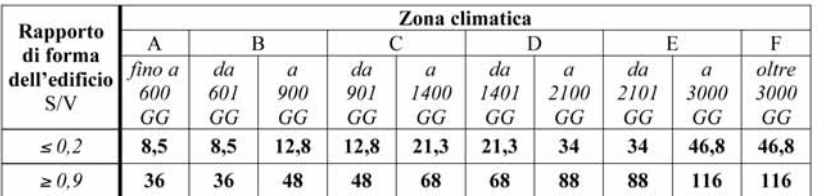

#### *Tutti gli altri edifici*

Valori limite dell'indice di prestazione energetica per la climatizzazione invernale, espresso in kWh/m2 anno

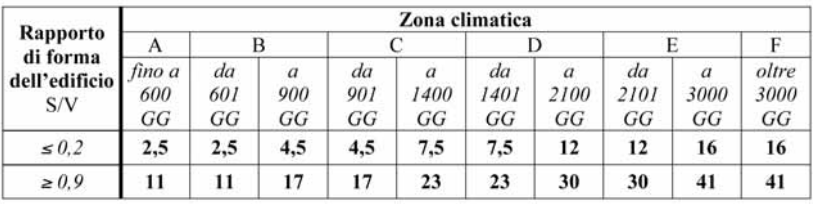

Valori limite, **applicabili dal 1 gennaio 2008**, dell'indice di prestazione energetica per la climatizzazione invernale, espresso in kWh/m2 anno

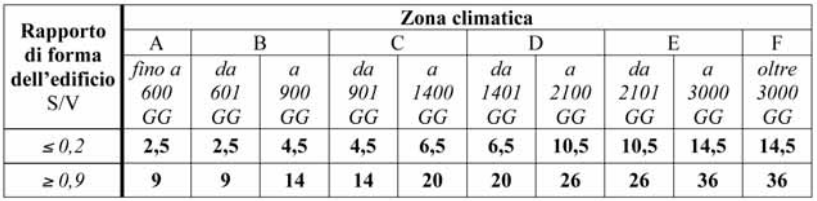

Valori limite, **applicabili dal 1 gennaio 2010**, dell'indice di prestazione energetica per la climatizzazione invernale, espresso in kWh/m2 anno

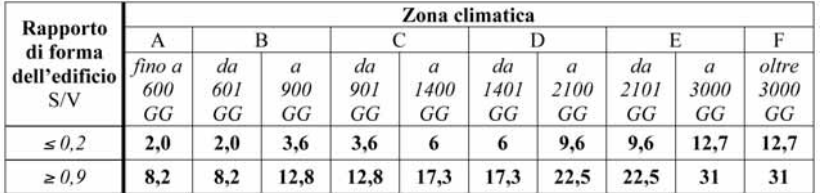

I valori limite riportati nelle tabelle sono espressi in funzione della zona climatica, così come individuata all'articolo 2 del Decreto del Presidente della Repubblica 26 agosto 1993, n. 412, e del rapporto di forma dell'edificio S/V, dove:

- *a)* S, espressa in metri quadrati, è la superficie che delimita verso l'esterno (ovvero verso ambienti non dotati di impianto di riscaldamento), il volume riscaldato V;
- *b)* V è il volume lordo, espresso in metri cubi, delle parti di edificio riscaldate, definito dalle superficie che lo delimitano.

Per valori di S/V compresi nell'intervallo 0,2-0,9 e, analogamente, per gradi giorno (GG) intermedi ai limiti delle zone climatiche riportate in tabella si procede mediante interpolazione lineare.

Per località caratterizzate da un numero di gradi giorno superiori a 3001 i valori limiti sono determinati per estrapolazione lineare sulla base dei valori fissati per la zona climatica E, con riferimento al numero di GG proprio della località in esame.

*Trasmittanza termica delle strutture opache verticali*

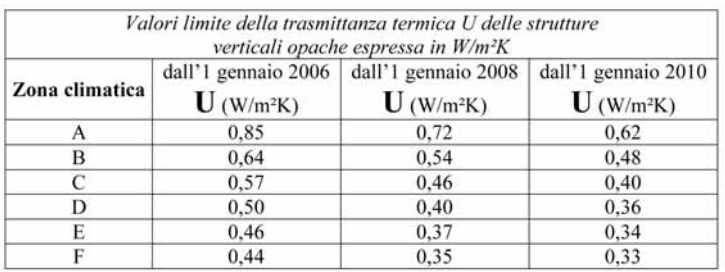

#### *Trasmittanza termica delle strutture opache orizzontali o inclinate*

#### *Coperture*

| Valori limite della trasmittanza termica U delle strutture<br>opache orizzontali o inclinate espressa in W/m <sup>2</sup> K |                                   |                                                                                                  |                                   |
|----------------------------------------------------------------------------------------------------|-----------------------------------|--------------------------------------------------------------------------------------------------|-----------------------------------|
| Zona climatica                                                                                                    | $\mathbf{U}$ (W/m <sup>2</sup> K) | dall'1 gennaio 2006 dall'1 gennaio 2008 dall'1 gennaio 2010<br>$\mathbf{U}$ (W/m <sup>2</sup> K) | $\mathbf{U}$ (W/m <sup>2</sup> K) |
| А                                                                                                    | 0.80                              | 0.42                                                                                             | 0.38                              |
| В                                                                                                    | 0.60                              | 0.42                                                                                             | 0.38                              |
| С                                                                                                    | 0,55                              | 0,42                                                                                             | 0.38                              |
| D                                                                                                    | 0.46                              | 0.35                                                                                             | 0.32                              |
| E                                                                                                    | 0.43                              | 0.32                                                                                             | 0.30                              |
| F                                                                                                    | 0.41                              | 0.31                                                                                             | 0.29                              |

*Pavimenti verso locali non riscaldati o verso l'esterno*

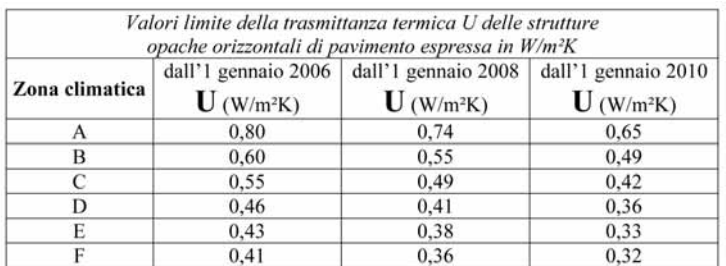

 $\overline{10}$ 

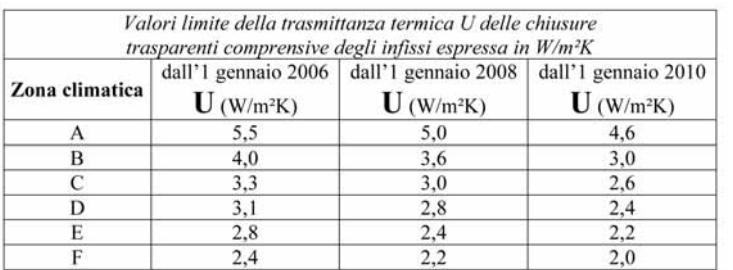

#### *Trasmittanza termica delle chiusure trasparenti*

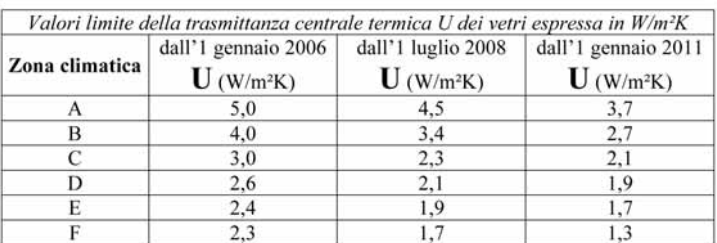

Secondo la Legge n. 10/1991 il calcolo doveva articolarsi nel suo sviluppo con l'aiuto delle seguenti norme:

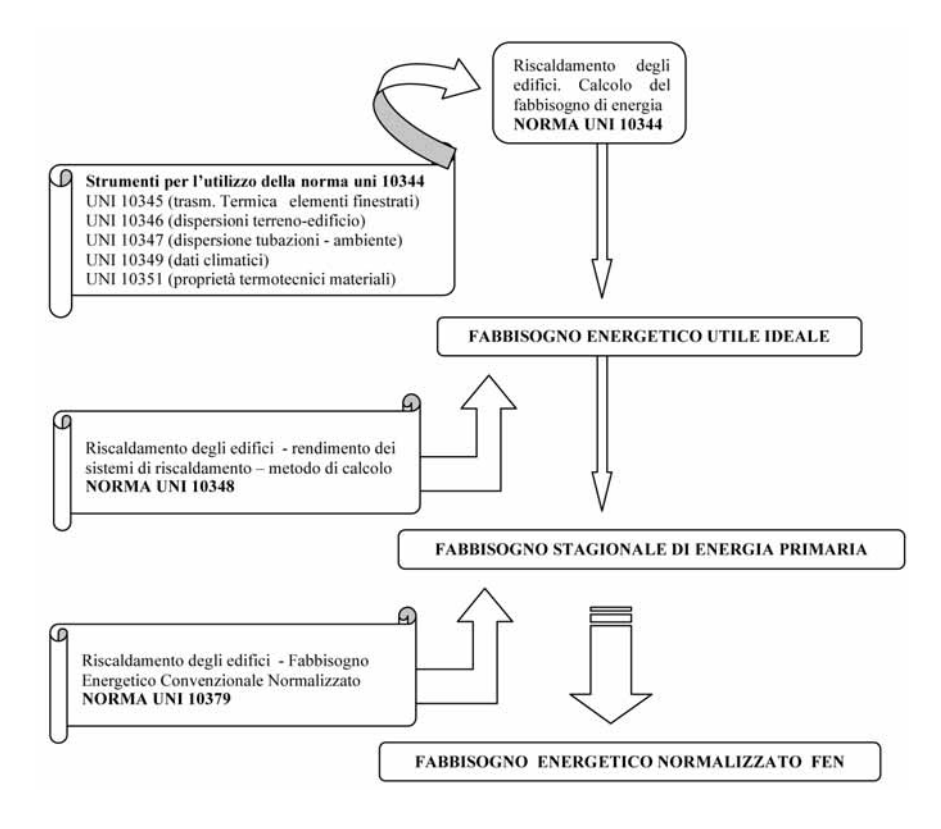

Secondo l'articolo 6 (come modificato dal D.Lgs. n. 311) la redazione del certificato energetico decorre dal:

- *a)* 1° luglio 2007, per gli edifici di superficie utile superiore a 1000 metri quadrati, nel caso di trasferimento a titolo oneroso dell'intero immobile;
- *b)* 1° luglio 2008, agli edifici di superficie utile fino a 1000 metri quadrati, nel caso di trasferimento a titolo oneroso dell'intero immobile con l'esclusione delle singole unità immobiliari;
- *c)* 1° luglio 2009 alle singole unità immobiliari, nel caso di trasferimento a titolo oneroso.

Nel frattempo alcune norme UNI erano state ritirate è sostituite con altre al passo. È il caso della norma UNI EN 832 del 2001 che sostituisce la 10344 e la recentissima pubblicazione della norma nazionale UNI 10379 del luglio 2005.

Altre norme UNI utili al calcolo sono le UNI 10077 (calcolo elementi finestrati), UNI 13370 (calcolo dispersioni terreno edificio), UNI 14683 (calcolo ponti termici), UNI 13788 per il calcolo della verifica termoigrometrica delle strutture

Per cui a regime della nuova normativa il calcolo dovrà articolarsi utilizzando le seguenti norme, disponibili alla data odierna.

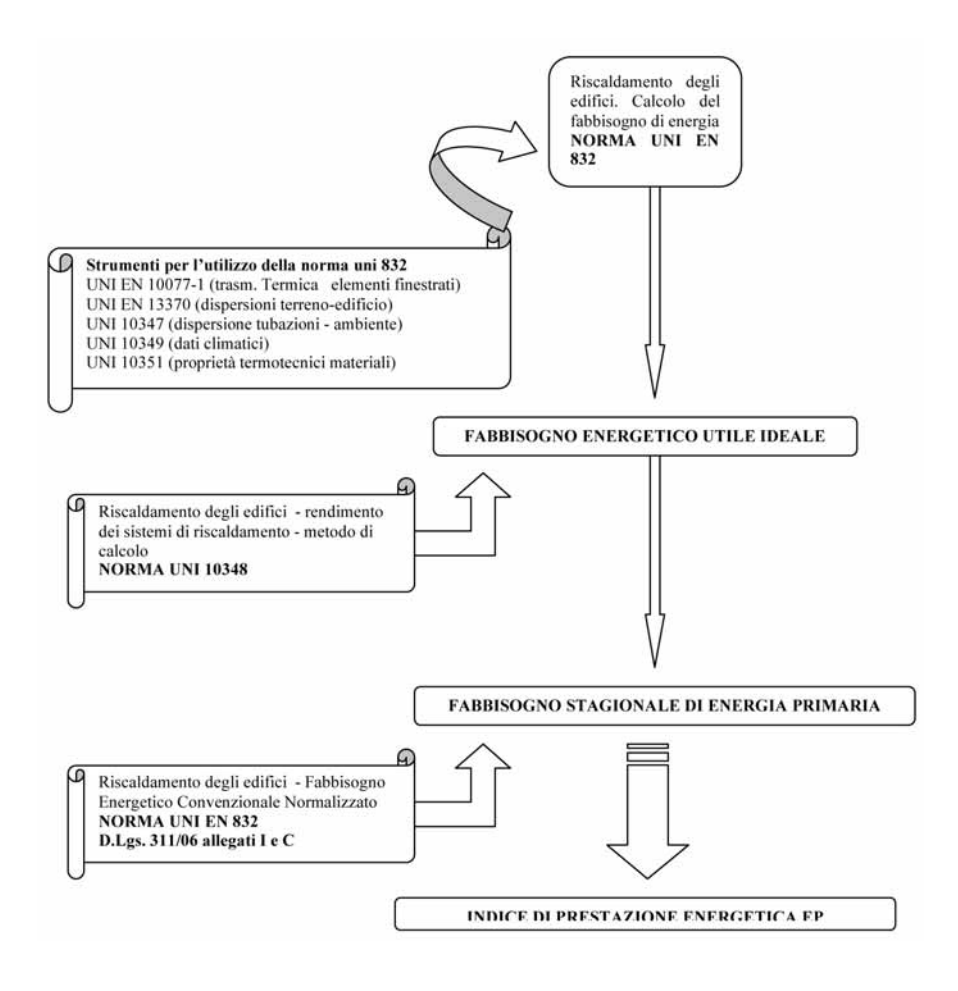

Nell'attesa che siano emanati i decreti che conterranno le norme tecniche specifiche di calcolo, vediamo più in dettaglio le norme transitorie. Queste previste dall'articolo 11 del D.Lgs. n. 192/2005 sono riportate nell'allegato I.

Da una lettura coordinata di questo allegato ed il testo del decreto risulta che è possibile sviluppare due modelli di calcolo: uno che chiameremo globale o analitico e l'altro che chiameremo semplificato. In sostanza se alcuni parametri del nostro edificio, quali trasmittanza delle componenti sia opache che trasparenti (verticali, orizzontali od inclinate), sono inferiori a dei valori prestabiliti, dalla norma stessa, in funzione della zona climatica di appartenenza, allora si può percorrere un via più breve per arrivare alla certificazione dell'edificio. Cominciamo col dire che il contenuto del D.Lgs. n. 192/2005 non si applica tutti gli edifici, ma alcuni sono esclusi ed esattamente:

- *a)* gli immobili ricadenti nell'ambito della disciplina della parte seconda e dell'articolo 136, comma 1, lettere *b)* e *c)*, del Decreto Legislativo 22 gennaio 2004, n. 42, recante il codice dei beni culturali e del paesaggio;
- *b)* i fabbricati industriali, artigianali e agricoli non residenziali quando gli ambienti sono riscaldati per esigenze del processo produttivo o utilizzando reflui energetici del processo produttivo non altrimenti utilizzabili;
- *c)* i fabbricati isolati con una superficie utile totale inferiore a 50 metri quadrati.

Per quelli non esclusi il testo del decreto all'articolo 3 elenca i casi in cui è applicata la norma, distinguendo i diversi tipi di intervento realizzativi, che possiamo così riportare:

#### *Interventi di tipo 1*

- *comma 1*: edifici di nuova costruzione;
- *comma 2 a.1):* ristrutturazione integrale degli elementi edilizi costituenti l'involucro di edifici esistenti di superficie utile superiore a 1000 metri quadrati;
- *comma 2 a.2):* demolizione e ricostruzione in manutenzione straordinaria di edifici esistenti di superficie utile superiore a 1000 metri quadrati;
- *comma 2 b):* ampliamento dell'edificio nel caso che lo stesso ampliamento risulti volumetricamente superiore al 20 per cento dell'intero edificio esistente.

### *Interventi di tipo 2*

*– comma 2 c.1):* una applicazione limitata al rispetto di specifici parametri, livelli prestazionali e prescrizioni, nel caso di interventi su edifici esistenti con superficie utile inferiore a 1000 m2.

### *Interventi di tipo 3*

*– comma 2 c.2):* nuova installazione di impianti termici in edifici esistenti o ristrutturazione degli stessi impianti.

### *Interventi di tipo 4*

*– comma 2 c.3):* sostituzione di generatori di calore.

L'attestato di certificazione energetica deve comprendere i dati relativi all'efficienza energetica propria dell'edificio, i valori vigenti a norma di legge e valori di riferimento, che consentono ai cittadini di valutare e confrontare la prestazione energetica dell'edificio. L'attestato sarà corredato da suggerimenti in merito agli interventi più significativi ed economicamente convenienti per il miglioramento della predetta prestazione.

Già in alcuni comuni italiani per ottenere la concessione edilizia è necessaria la certificazione energetica che ne attesti il fabbisogno energetico al massimo nella categoria C della tabella sottostante.

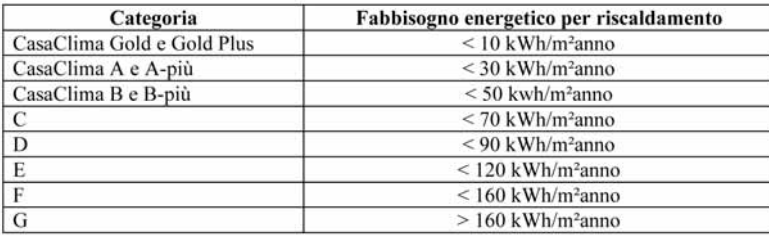

Tale tabella è stata messa a punto nella provincia di Bolzano. Nella Colonna **"Fabbisogno energetico per riscaldamento"** sono riportati il fabbisogno energetico, del generico edificio relativo e calcolato con i dati climatici del Comune in cui sorge l'edificio stesso, rapportato alla superficie da riscaldare. Rientrare nella categoria C significa consumare non più di 7 litri di gasolio per metro quadrato di appartamento e per anno. A questi vanno aggiunti i consumi per l'acqua calda e le perdite dell'impianto.

In sostanza la certificazione energetica è una scheda che riporta le caratteristiche tecniche costruttive dell'edificio, indica attraverso una lettera un numero o altro (una specie di voto) l'efficienza energetica della casa e del sistema edificio-impianto.

Nell'immagine viene mostrato un esempio di certificazione energetica per un fabbricato in Stiria (Austria).

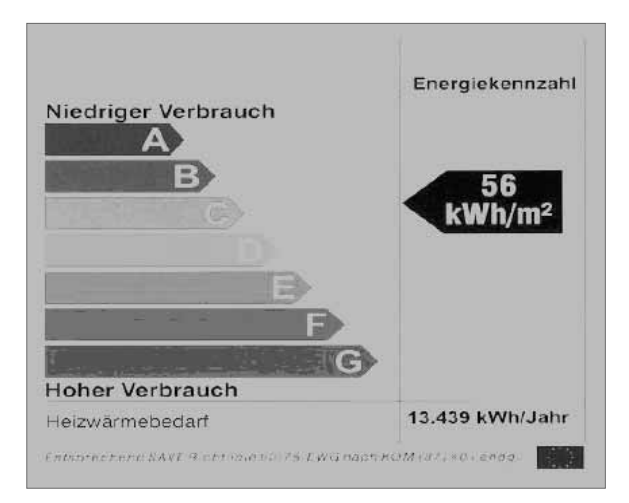

L'utilità di tale certificazione risulta evidente se si pensa che permetterebbe ad un eventuale acquirente od affittuario dell'immobile di sapere quanto spenderà per il riscaldamento, obbligo peraltro disciplinato dalla Legge n. 10/91 che all'art. 30 così prescrive: **"... la certificazione deve essere portata a conoscenza dell'acquirente o del locatario"**; oppure allo stesso proprietario per capire perché spende tanti soldi nel riscaldamento.

Software 14

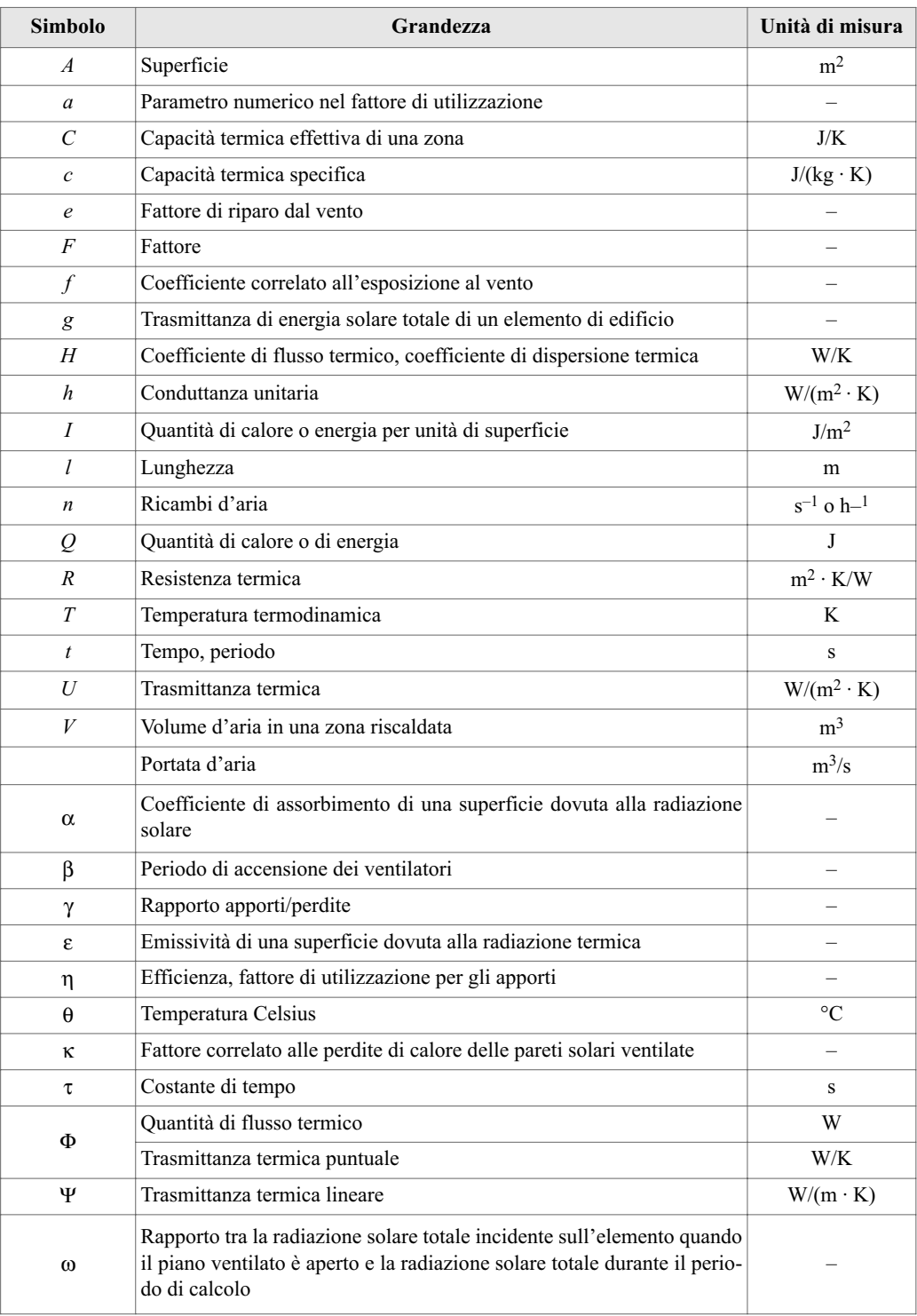

#### *Grandezze e loro unità di misura*

#### *Pedici*

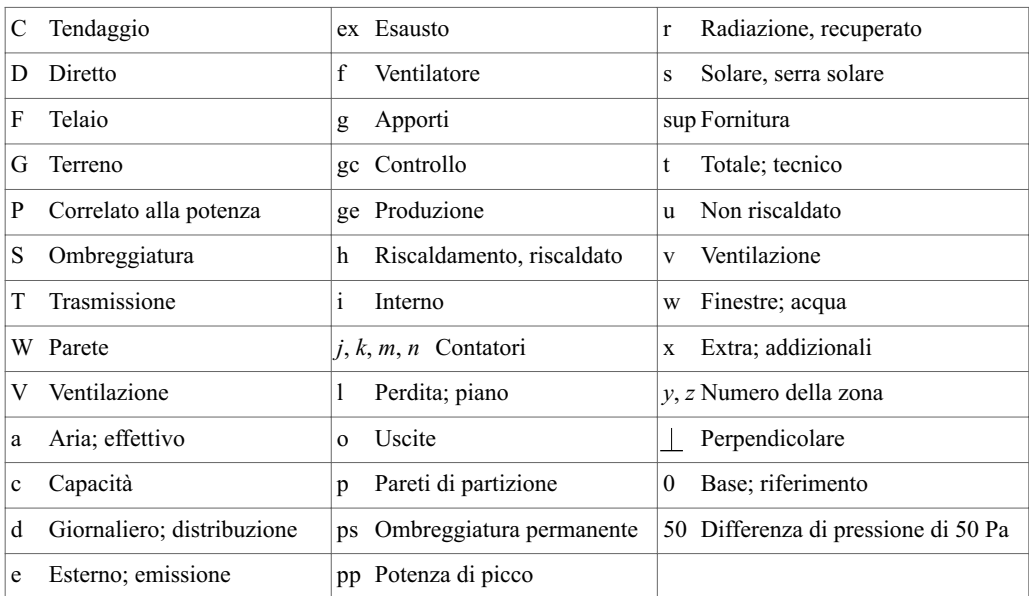

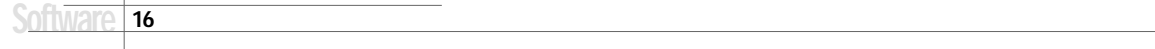